# **Gevelsberger Geschichte(n)**

# **15. Januar 2007**

# **Vorbemerkung**

In Gevelsberg gibt es mit Ausnahme der sporadisch erscheinenden Gevelsberger Berichte des Gevelsberger Heimatvereins kaum eine Möglichkeit, in Aufsatzform etwas über die Gevelsberger Heimatgeschichte zu berichten. Deshalb wurde in einer Anlage zum Jahresbericht 2006 des Stadtarchivs Gevelsberg der Versuch unternommen, diesem – aus Sicht des Stadtarchivs bestehenden – Übel etwas abzuhelfen. Der nachstehende Aufsatz erscheint hier als Auszug aus dem Jahresbericht unter dem Titel "Gevelsberger Stadtgeschichte(n). Dieser Titel weist darauf hin, dass es möglich ist, hier außer Nachrichten und Geschichten aus dem Gevelsberger Stadtarchiv auch Aufsätze von Interessierten aufzunehmen. Das Stadtarchiv würde sich freuen, wenn es Reaktionen auf diese Veröffentlichung, sowohl was die Form als auch den Inhalt angeht, geben würde.

Stadt Gevelsberg, Der Bürgermeister – Stadtarchiv – Gevelsberg, 15. Januar 2007

# **Bilderzyklus im Stadtarchiv**

Im Stadtarchiv werden drei Gemälde von Otto Arndts aufbewahrt, die nur sehr Wenigen bekannt sind. Sie sollen daher nachfolgend vorgestellt werden. Zum besseren Verständnis wird die Vorstellung der Gemälde in zwei Abschnitte aufgeteilt, die sich mit der Frage der Entstehungsgeschichte und der den Gemälden zu Grunde liegenden Ereignissen beschäftigen.

Zunächst soll also der Fragenkomplex der Entstehungsgeschichte und des Verbleibs der Gemälde abgehandelt werden. Leider ist die Quellenlage äußerst dünn. Im Stadtarchiv befinden sich lediglich der Schriftwechsel der Stadt mit dem Kunstmaler Arndts<sup>1</sup> sowie in der Archivbibliothek einige Zeitungsausschnitte<sup>2</sup>.

Bereits am 29. Oktober 1921<sup>3</sup> wurde zur Gründung eines Heimatmuseums aufgerufen. Dieser Aufruf bezog sich unter anderem auf die Arbeiten des vom Verkehrsverein eingerichteten Museumsausschusses im Jahr 1918. Bekanntlich ist aus den Vorschlägen bisher nichts geworden. Erst beim Engelbertjubiläum im Jahr 1925 wurde die Idee eines Heimatmuseums wieder aufgegriffen. Der bekannte und heute noch im Stadtarchiv vorhandene Engelbertbecher wurde bei dieser Gelegenheit der Stadt Gevelsberg vom Herzog von Arenberg, einem Nachfahren der Familie Engelberts, für ein einzurichtendes Heimatmuseum gestiftet<sup>4</sup>. Nach mehreren weiteren Anläufen gründete sich 1935 ein Museumsausschuss<sup>5</sup> unter der Leitung von Josef Riese<sup>6</sup>. Diesem Ausschuss, heute würde man ihn als Arbeitskreis bezeichnen, wurden 1937 im Gebäude der inzwischen aufgelösten Friedrichschule<sup>7</sup> zwei Räume für ein Heimatmuseum zur Verfügung gestellt<sup>8</sup>.

<sup>1</sup> Der nicht mit Blattzahlen versehene Schriftwechsel von 1937 bis 1940 befindet sich in der Akte I – S 6 Vol. II im Bestand 2104 – Registratur Stadt Gevelsberg 1914 – 1952.

<sup>2</sup> In der Archivbibliothek befinden sich unter dem Stichwort Kultur – Museum unter anderem einige Zeitungsausschnitte, die sich mit dem Museumsausschuss, dem zu gründenden Gevelsberger Heimatmuseum sowie dessen Sammlungszielen befassen. Die Zeitungsausschnitte beruhen auf Zufallsfunden, da die im Stadtarchiv vorhandenen Zeitungen bisher nicht systematisch ausgewertet wurden.

<sup>3</sup> Gevelsberger Zeitung vom 29. Oktober 1921 mit Fortsetzungen am 9. und 12. November 1921

<sup>4</sup> Gevelsberger Zeitung vom 23. April 1935

<sup>5</sup> Gevelsberger Zeitung vom 7. August 1935

<sup>6</sup> Josef Riese, 1885 – 1960, war vom 1. April 1920 bis 31. März 1951 hauptamtlicher Lehrer an der Städtischen Berufschule bzw. ab 1940 an der Berufschule Gevelsberg des Berufschulzweckverbands Ennepe-Ruhr-Süd. 1929 wurde er zum Direktorstellvertreter gewählt und hat in dieser Funktion u.a. vom 3. Mai 1933 bis zum 30. Juni 1937 kommissarisch die Schule geleitet.

<sup>&</sup>lt;sup>7</sup> Die 1888 als Nachfolgerin der zu klein gewordenen Haufer Schule eröffnete und nach Kaiser Friedrich III. benannte Friedrichschule wurde als evangelische Volksschule bereits zu Ostern 1926 aufgelöst und 1933 nach Auflösung der Weltlichen Schule wieder

Am 17. August 1937 veröffentlichte der Stadtarchivar Dr. Zierenberg<sup>9</sup> einen Aufsatz, wonach der Zeichenlehrer Porth<sup>10</sup> beauftragt sei, mehrere größere Bilder aus der Geschichte Gevelsbergs zu schaffen. Tatsächlich beschäftigten sich die Gemeinderäte<sup>11</sup> erst in ihrer Sitzung am 28. Oktober 1937 mit der Angelegenheit. Sie beschlossen, "Bilder, welche wichtige Geschehnisse geschichtlicher Art in Gevelsberg darstellen," zu beschaffen. Darauf hin wurden von der Verwaltung der Zeichenlehrer Porth und die Kunstmaler Josef Horn<sup>12</sup> in Wuppertal und Otto Arndts<sup>13</sup> in Berlin aufgefordert, Skizzen anzufertigen und Preisvorstellungen zu nennen. Horn lehnte eine Beauftragung jedoch ab und verwies die Stadt an seinen Wuppertaler Kollegen Hermann Bahrmann<sup>14</sup>.

Am 11. Dezember 1937 schickte Arndts der Stadt vier Skizzen zu den Themen "Der Kampf im Lindengraben, die Erschießung Friedrich-Wilhelm Rosendahls, Friedrich Wilhelm IV. am Vogelsang und Hitlerjugend" zu, die von Dr. Zierenberg sämtlich als künstlerisch hochwertig bezeichnet wurden. Bahrmann reichte nur eine Skizze zum Thema "Engelbert im Hohlweg" ein.

 gegründet. Nach erheblichem Rückgang der Schülerzahlen wurde sie zu Ostern 1936 endgültig geschlossen (Gevelsberger Zeitung vom 28. März 1936). Gleichwohl waren in diesem Gebäude ständig Klassen anderer Schulen, u.a. auch die in diesem Jahr 100 Jahre bestehende Hilfsschule, untergebracht.

8 Gevelsberger Zeitung vom 22. Januar 1937

9 Dr. Bruno Zierenberg, 1878 – 1943, war Sohn eines bekannten Gevelsberger Lehrerehepaars. Von 1920 bis zur Auflösung 1931 war er als Lehrer an der Städtischen Höheren Mädchenschule tätig. Bereits kurz nach seinem Amtsantritt wurde er als Heimatschriftsteller in Gevelsberg aktiv, so dass ihm bei den Verhandlungen über seine Pensionierung vom damaligen Bürgermeister Conrad Rappold der Vorschlag unterbreitet wurde, als ehrenamtlicher Stadtarchivar tätig zu werden. 1935 wurde er zum 1. Stadtarchivar von Gevelsberg bestellt; gleichzeitig war er als Archivar der Evangelischen Kirchengemeinde tätig.

<sup>10</sup> Hermann Porth, 1876 – 1946, war vom 1. Januar 1914 bis zum 31. März 1938 hauptamtlicher Zeichenlehrer am Städtischen Gymnasium. Sein künstlerisches Schaffen, u.a. zahlreiche Gemälde mit Gevelsberger Motiven, wurde zuletzt in zwei Ausstellungen 1984 und 2003 in Gevelsberg gewürdigt. Nicht verschwiegen werden soll jedoch, dass sich Porth mindestens ab 1933 bis zu seinem Wegzug 1939 aktiv für den Nationalsozialismus in Gevelsberg (siehe Bestände 2104 – I – S 6 Vol. II und 2254 – Lehrerpersonalakte Porth) eingesetzt hat.

11 1935 wurde durch die Deutsche Gemeindeordnung die formal noch bestehende gewählte Stadtverordnetenversammlung abgeschafft. Stattdessen war der Bürgermeister verpflichtet, wichtige Gemeindeangelegenheiten mit so genannten Ratsherren, die vom Beauftragten der NSDAP (für Gevelsberg war dies der Kreisleiter) berufen wurden, zu beraten.

<sup>12</sup> Josef Horn, \* 1902 in Gevelsberg + 1951 in Wuppertal, war Sohn einer bekannten Gevelsberger Familie und seit 1931 selbstständiger Kunstmaler in Wuppertal. Sein künstlerisches Schaffen, u.a. zahlreiche Gemälde mit Gevelsberger Motiven, wurde zuletzt in zwei Ausstellungen 1986 und 2002 in Gevelsberg gewürdigt.

13 Otto Arndts, 1879 – 1962, war selbstständiger Kunstmaler in Berlin.

<sup>14</sup> Hermann Bahrmann, 1874 – 1941, war selbständiger Kunstmaler in Wuppertal

Alle Skizzen<sup>15</sup> waren Gegenstand einer Beratung des Museumsausschusses am 16. Dezember, für die noch das Originalprotokoll vorliegt. Am 28. Dezember teilte die Stadt Arndts mit, dass Interesse an den Motiven "Kampf im Lindengraben, Erschießung Rosendahls und Hitlerjugend" bestehe und bat um ein Preisangebot. Bereits am 12. Januar 1938 übersandte Arndts die nach den Wünschen der Stadt abgeänderten Skizzen und am 16. Januar teilte er seine Preisvorstellungen mit 1.500 RM je Bild mit. Leider ist der folgende Briefwechsel zwischen der Stadt, Dr. Zierenberg und Otto Arndts nur zum Teil erhalten.

1938 hatte sich die Stadt noch nicht von den finanziellen Folgen der Weltwirtschaftskrise erholt und steckte immer noch in Geldnöten<sup>16</sup>. Offensichtlich ist Arndts selbst in Gevelsberg gewesen und hat dabei, wie eine Vorlage für den Gemeinderat vom 18. Februar aussagt, 5 Bilder für das Heimatmuseum zum Preis von 4.000 RM angeboten. Hugo Eicken<sup>17</sup>, den Dr. Zierenberg um ein entsprechendes Darlehen zu Gunsten der Stadt anging, hatte unter dem Hinweis, dass er befürchte, das Geld nicht von der Stadt zurück zu bekommen, ein Darlehen für den Ankauf der Gemälde abgelehnt. Daraufhin beschlossen die Gemeinderäte, den Ankauf der Gemälde vorläufig zurück zu stellen. Mit Schreiben vom 5. Januar 1939 bot Arndts die Anfertigung eines Probebildes an und schon am 13. Januar gab die Stadt die Darstellung der Ermordung des Erzbischofs Engelbert zum Preis von 800 RM in Auftrag. Am 11. Mai schrieb Arndts, dass das Bild bereits im Besitz der Stadt sei und bittet um Überweisung von 855 RM. Offensichtlich handelte es sich dabei um den Rechnungsbetrag von 800 RM für das Bild sowie die Kosten für den Rahmen und den Transport des Bildes nach Gevelsberg. Die Gevelsberger Ratsherren waren so zufrieden, dass am 9. Juni noch das Bild "Erschießung Rosendahls" zum Preis von 800 RM in Auftrag gegeben wurde. Bedingt durch den Krieg und den dadurch entstandenen Rückgang an Aufträgen für Kunstmaler musste Arndts am 6. September um einen Vorschuss bitten, der ihm in Höhe von 200 RM auch gewährt wurde. Am 2. März 1940 schrieb Arndts dann die Rechnung und diesmal verlangte er 800 RM für das Bild, 75 RM für den Rahmen und 8 RM für den Transport. Nachdem auch dieses Bild Beifall bei den Ratsherren gefunden hatte,

<sup>&</sup>lt;sup>15</sup> Der Verbleib der Skizzen von Arndts und Bahrmann ist nicht bekannt. Es kann lediglich darüber spekuliert werden, ob sie bei den Unterlagen von Dr. Zierenberg verblieben oder den Künstlern zurückgegeben wurden. Weder in den städtischen noch in den im Archiv verbliebenen Unterlagen von Dr. Zierenberg konnten sie aufgefunden werden.

<sup>16</sup> Gevelsberg gehörte als Folge des wirtschaftlichen Zusammenbruchs nach dem dramatischen Einbruch der Aktienkurse an der New Yorker Börse zwischen dem 24. und 29. Oktober 1929 zu den deutschen Städten mit der höchsten Arbeitslosenzahl. Durch die Schwindel erregenden Belastungen durch Fürsorgeunterstützungen und eine verfehlte Politik bei der Übernahme von Bürgschaften für Not leidende Industriebetriebe war der städtische Haushalt vollständig aus den Fugen geraten. Seit den Zeiten von Bürgermeister Rappold (1930 – 1933) musste daher eine konsequente Sparpolitik betrieben werden.

 $17$  Hugo Eicken, 1877 – 1943, war Schwiegersohn von Wilhelm Krefft und Generaldirektor der W. Krefft AG.

versuchte Arndts am 15. März unter Hinweis auf den äußerst günstigen Preis von 880 RM pro Bild noch einmal, einen Auftrag für ein weiteres Gemälde von der Stadt zu erhalten. Die Ratsherren beschlossen jedoch am 26. März, von der weiteren Anschaffung vorläufig Abstand zu nehmen.

Damit ist die Herkunft der Bilder "Ermordung des Erzbischofs Engelbert" und "Erschießung Rosendahls" geklärt. Es konnte jedoch bisher kein Hinweis<sup>18</sup> darauf gefunden werden, wie das von Arndts mit dem Jahr 1941 signierte Bild "Schartag in Gevelsberg" entstand und nach Gevelsberg kam. Die Bilder befanden sich bis zum Abbruch des alten Rathauses im Jahr 1968 im Sitzungszimmer des Rathauses und wurden im neuen Rathaus nicht wieder aufgehängt. 1972 waren offensichtlich alle drei Bilder im Keller des Rathauses eingelagert<sup>19</sup>. Als 1985 das Stadtarchiv vom Rathaus in die Schule Vogelsang umzog, sind die Bilder in das Stadtarchiv gekommen $^{20}$ , wo sie sich mangels eines Heimatmuseums immer noch befinden. Leider können sie hier weder sachgerecht aufbewahrt werden, noch stehen die erforderlichen Mittel für eine Restaurierung zur Verfügung.

Beschäftigen wir uns nun in zeitlicher Reihenfolge mit den Ereignissen, die die Gemälde zum Anlass haben.

<sup>&</sup>lt;sup>18</sup> Im Protokollbuch der Gemeinderäte wird in der Zeit von 1940 bis 1945 die Beschaffung des Bildes nicht erwähnt.

<sup>&</sup>lt;sup>19</sup> Gevelsberger Zeitung/Ennepetaler Zeitung vom 15. Februar 1972 – Im Keller des Rathauses lagert ein altes Ölbild, das ein Stück Heimatgeschichte repräsentiert und eine kulturgeschichtliche Erinnerung festhält: "Schartag in Gevelsberg".

<sup>&</sup>lt;sup>20</sup> Aussage des ehemaligen Archivmitarbeiters Dietmar Schulte am 11. Dezember 2006. Die Vorgänge über den Umzug konnten bisher nicht aufgefunden werden.

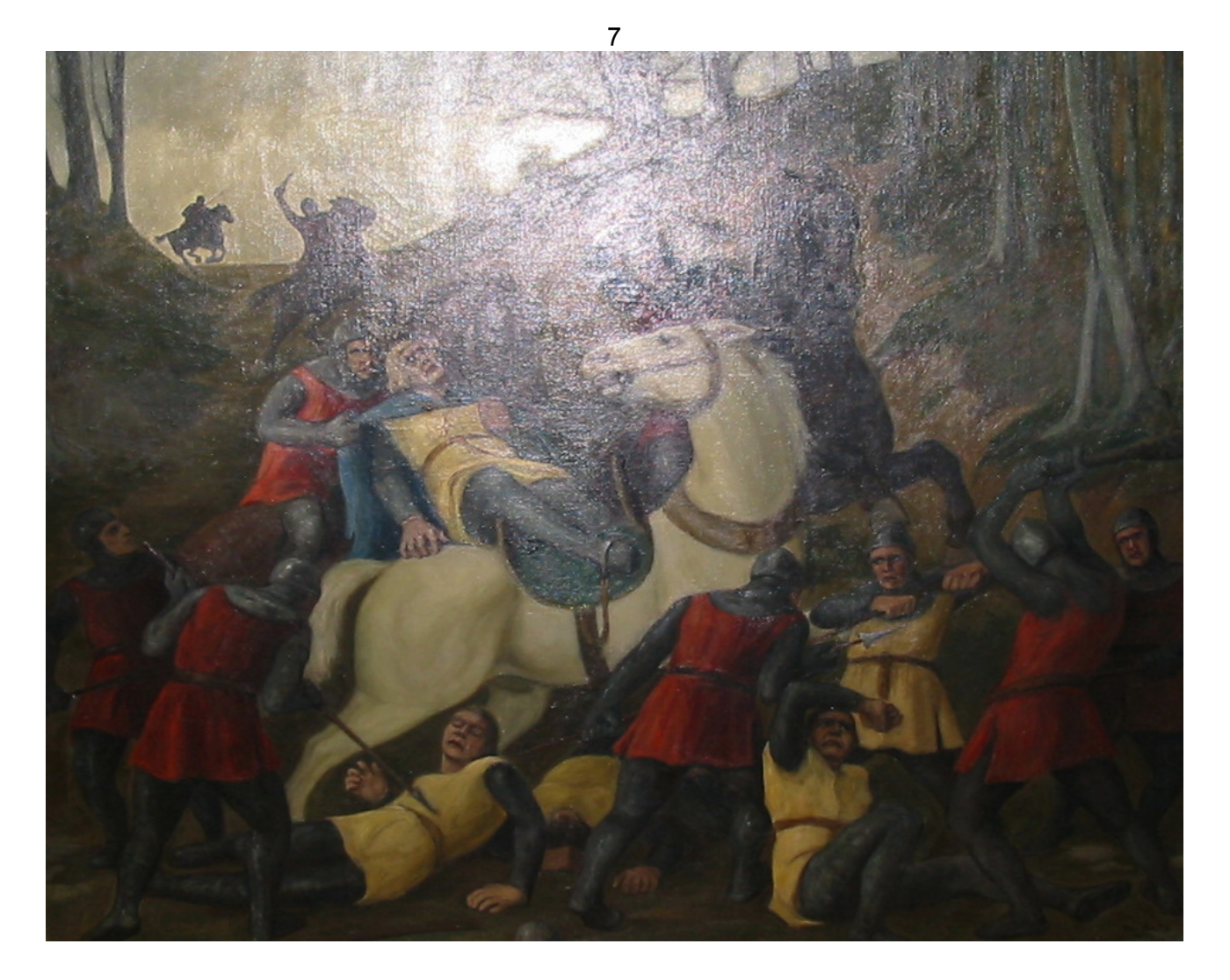

#### **Ermordung des Erzbischofs Engelbert (Öl auf Leinwand, ca. 140 x 170 cm groß)**

Erzbischof Engelbert wurde um 1185 als Sohn des Grafen Engelbert von Berg geboren und 1216 zum Erzbischof von Köln gewählt. Seine Stellung als Reichsverweser für den sich meist in Sizilien aufhaltenden Kaiser Friedrich II. und das Amt als Kurfürst machten ihn zu einer der wichtigsten Personen im Heiligen Römischen Reich. Grundzüge seiner Politik waren der Ausbau der weltlichen Herrschaft der Kölner Kirche im westfälischen und niederrheinischen Raum. Unterstützend kam das Begehren der Kirche hinzu, ihre weltlichen Angelegenheiten aus den Händen weltlicher Vögte selbst zu übernehmen<sup>21</sup>

 $\overline{a}$  $21$  Siehe hierzu u.a. Wilhelm Kohl (Hrsg.): Westfälische Geschichte Band I, Seite 395, sowie Ludwig Bender: Der Isenberg, die achthundertjährige Geschichte seines Grafengeschlechts und Burg Isenberg bei Werden, dargestellt im Jahr 1883, Seite 28ff.

Nach etlichen Auseinandersetzungen, zuletzt noch auf dem Landtag in Soest, wurde Engelbert, der sich auf dem Weg nach Schwelm befand, am 7. November 1225 $^{22}$  im Hohlweg am Gevelsberg<sup>23</sup> von Graf Friedrich von Isenberg24 und anderen westfälischen Adeligen überfallen. Bei der versuchten Gefangennahme, Geiselnahmen zur Erlangung politischer Vorteile oder Zahlung beträchtlicher Lösegelder waren in der Ritterzeit üblicher Brauch, wurde Engelbert durch 47 Wunden tödlich verletzt<sup>25</sup> und starb an der Stelle des Überfalls. Wenn man von der "Vita sancti Engelberti" des Cäsarius von Heisterbach, die ziemlich eindeutig zu dem Zweck verfasst wurde, einen ungerechtfertigten Angriff auf den Kirchenführer nachzuweisen und damit den Märtyrertod Engelberts zu kreieren, absieht, steht seit vielen Jahren der politische Aspekt für den Überfall im Vordergrund<sup>26</sup>. Auf die diversen Veranstaltungen – u.a. jeweils am 7. November – und Veröffentlichungen zu Engelbert sei an dieser Stelle hingewiesen.

Von den Bestellern des Gemäldes wurde besonderer Wert darauf gelegt, dass das Gesicht sowie der Mantel, an dem er vom Pferd gerissen wurde, gut sichtbar waren<sup>27</sup>. Insgesamt stellt sich jedoch das Gemälde von Arndts als Kopie des älteren auf Schloss Burg ausgestellten Gemäldes dar.

 $\overline{a}$ <sup>22</sup> Das Datum entspricht dem julianischen Kalender, der bis zum 4. Oktober 1582 Gültigkeit hatte. Nach dem dann eingeführten bis heute geltenden Gregorianischen Kalender wäre dies der 14. November 1225. Jahreszahlen wie 1226 in der Walhalla bei Regensburg sind falsch.

<sup>&</sup>lt;sup>23</sup> Die genaue Stelle ist nicht bekannt. Überliefert ist eine Angabe, wonach das Kloster und spätere Stift ca. 200 Schritt von der Todesstelle erbaut wurde, da hierfür ein geeignetes Gelände sowie die Wasserversorgung Voraussetzung waren. Danach dürfte es sich bei dem angegebenen Hohlweg um die Senke zwischen Elberfelder und Mylinghauser Straße handeln, die heute fast unkenntlich ist. An der Todesstelle ist ein "Mordkreuz" aufgestellt worden, das bis zum Anfang des 19. Jahrhunderts noch völlig unbeachtet und stark beschädigt stand. Die Erinnerungstafel an der Mauer des ehemaligen Pastorats (An dieser Stelle ...) ist hinsichtlich des Ortes ungenau.<br><sup>24</sup> Friedrich von Isenherg ca. 1104 11

Friedrich von Isenberg, ca. 1194 – 14. November 1226, stammte ebenfalls aus der Familie der Grafen von Berg und war der Sohn des Grafen Arnold von Altena, eines direkten Vetters von Engelbert. Wesentliche Einkünfte zog er aus der Vogtei über kirchliche Güter, u.a. über das Stift Essen. In seinen Streitigkeiten mit der Äbtissin über die "Bedrängnisse des Stiftes" ließ er zum Nachweis seiner Rechte Vogteirollen aufstellen. Nach einem "politischen" Prozess wurde Friedrich von Isenberg als Hauptbeschuldigter ein Jahr nach der Tat in Köln hingerichtet. Seine Güter wurden eingezogen, seine Stammburg bei Hattingen bereits wenige Wochen nach der Tat zerstört.

 $25$  Im kirchlichen Interesse wurde der Tod von Engelbert als Mord dargestellt. Im strafrechtlichen Sinn dürfte es sich tatsächlich "nur" um Totschlag handeln, da eine Tötungsabsicht nicht nachweisbar ist.

<sup>&</sup>lt;sup>26</sup> Siehe u.a. Dr. Joseph Greven: Engelbert der Heilige und die Bettelorden, Seite 32 ff., in Bonner Zeitschrift für Theologie und Seelsorge, 1. Heft von 1925 sowie Biografisch-Bibliographisches Kirchenlexikon – Internetseite: Engelbert I., Erzbischof von Köln vom 26. Oktober 2005

<sup>&</sup>lt;sup>27</sup> Schreiben der Stadt Gevelsberg vom 28. Dezember 1937 an Otto Arndts

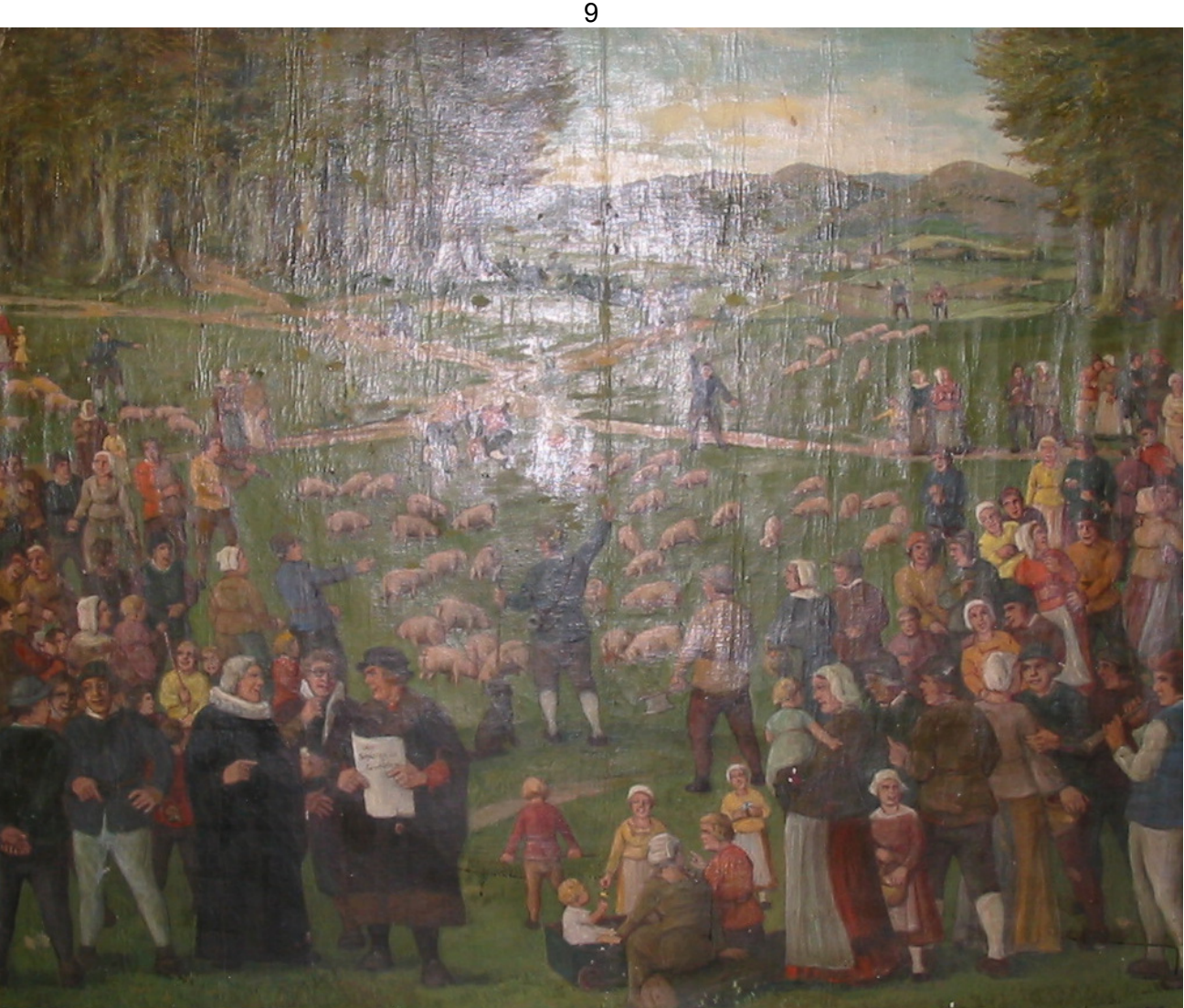

## **Schartag in Gevelsberg (Öl auf Leinwand, ca. 140 x 170 cm groß)**

In den 1950er Jahren besichtigte ein Fremder das Gevelsberger Rathaus und fragte im Sitzungszimmer ganz erstaunt, wieso denn in den "heiligen Hallen" ein Bild von einem Schweinemarkt hinge. Die Antwort hierauf ist nicht bekannt.

Der Schartag war selbstverständlich kein Schweinemarkt, sondern er war – nicht nur in Gevelsberg – einer der wichtigsten Tage im Jahr. Schließlich entschied er zumindest in den ärmeren Bevölkerungsschichten über die Versorgung mit Lebensmitteln für das kommende Jahr. Denn an diesem Tag wurde über die Verteilung der Scharren an die Gevelsberger Bevölkerung entschieden. Zunächst muss man wissen, dass es im ausgehenden Hochmittelalter und in der Neuzeit so gut wie keine Stallfütterung gab. Die Nutztiere, von denen jeder eines im heimischen Stall stehen hatte, wurden in den Wald getrieben und mussten sich ihr Futter dort zusammen scharren<sup>28</sup>. Dies konnte aber nur funktionieren, wenn im Wald, der schließlich

<sup>&</sup>lt;sup>28</sup> So genannte Eichel- und Bucheckernmast

 $10$ Gemeineigentum der Markgenossenschaft war, Forstfrevel und unberechtigte Mast verhindert wurden.

Dem Schartag gingen eine Besichtigung des Markengebietes<sup>29</sup> "zwecks Ermittlung des viehwirtschaftlichen Konsumgutes und eine Revision der Schweine, sowie eine Scharbewertung oder Ausrechnung der Anteile oder Schare voraus". Das Wort Schar bedeutet jedoch keinen Stückzahlbegriff, sondern einen Ausdruck für einen Berechtigungsanspruch. Aus der Zahl der Scharrechte ergab sich jeweils nach dem Umfang der möglichen Mast die Anzahl der Mastschweine, die in den Wald getrieben werden durften.

Am Schartag, der von der Äbtissin festgesetzt wurde<sup>30</sup>, trafen sich alle Markgenossen sowie die Amtsträger der Markgenossenschaft, um entsprechend dem zuvor beschriebenen Ergebnis die Zahl und Größe der einzelnen Scharen festzusetzen und zu verteilen. Ebenso wurden bei diesem Treffen alle anderen Fragen der Verwaltung der Markgenossenschaft geregelt, also auch Strafen ausgesprochen. Hierüber wurde selbstverständlich ein Protokoll<sup>31</sup> geführt, das durch die im Vordergrund stehenden Personen<sup>32</sup> symbolisiert wird. Mit dem Schartag begann der Mastbetrieb, daher werden im Hintergrund die Mastschweine in den Wald getrieben. Zur Veranschaulichung an dieser Stelle noch ein Gedicht<sup>33</sup> von Dr. Zierenberg:

<sup>&</sup>lt;sup>29</sup> Im Wesentlichen handelt es sich dabei um das Gebiet nördlich der Rosendahler und Mittelstraße sowie um Gebiete auf Asbecker Gemeindegebiet und den Buchenberg. Eine Beschreibung der Gevelsberger Mark befindet bei Dr. Bruno Zierenberg: Die Gevelsberger Mark, Seite 25 ff. Heute noch verwendete Bezeichnungen wie Heide, Klosterholz und Klostermark erinnern an die Zeit der 1768 aufgelösten Markgenossenschaft

<sup>&</sup>lt;sup>30</sup> Als ideeller Schartag galt der 1. Oktober. Nachgewiesen (Die Gevelsberger Mark, Seite 51) sind für die Zeit von 1639 bis 1723 Daten vom 24. September (1723) bis 30. Oktober (1642).

<sup>&</sup>lt;sup>31</sup> Scharprotokolle befinden sich im Staatsarchiv Münster in den Akten des Stifts **Gevelsberg** 

<sup>&</sup>lt;sup>32</sup> Stiftsvogt und Notarius. Das Amt des Stiftsvogts war in der Familie Schulte erblich; als Notarius fungierte in der Regel einer der beiden Prediger.

<sup>&</sup>lt;sup>33</sup> Die Gevelsberger Mark, Seite 56 ff.

## **Schartag am Gevelsberg**

Herbstlich erstand in belebender Frische ein prächtiger Morgen, als zu dem Tage der Scharung die Dorfschaft sich schickte.

Aus dem geschäftigen Tale und hoch von den einsamen Bergen strömten in Menge herbei die Treiber der borstigen Tiere.

Tigges, den Schwen sie benannten als kundigen Hüter der Herden, fügte mit weisenden Worten und leitendem Stecken die Ordnung,

daß er entsende zur Mastung die erdaufwühlenden Schweine, nährende Eckern und Eicheln des Waldes ihnen zu bieten.

Kläffend umkreiste der zottige Tyras die grunzende Herde; keines der Tiere, das auszubrechen begehrte, entging ihm.

Bald auch erschien der gewichtige Stiftsvogt, den Viehwart zur Seite, der in der Hand das geheiligte Scharbeil heut' führte,

das nach der Rast eines Jahres die hochgebor'ne Aebtissin selber der sorglichen Hut der eichenen Lade entnommen.

Sehet, da naht bedächtig auch schon der treffliche Pfarrherr, grüßt mit Haltung und Würde und spricht dann, zur Menge gewendet:

"Laßt uns erkennen und preisen die freundliche Fügung des Jahres, hat doch der gütige Gott uns reichliche Maste beschieden.

Er, der Allmächtige, sei uns auch gnädig in künftigen Zeiten, möge beschützen und segnen auch weiterhin Wälder und Waldmast."

"Amen!" darauf erscholl's aus dem Munde der ganzen Gemeinde. Nun auch im Osten erstrahlte die Sonne in leuchtendem Golde.

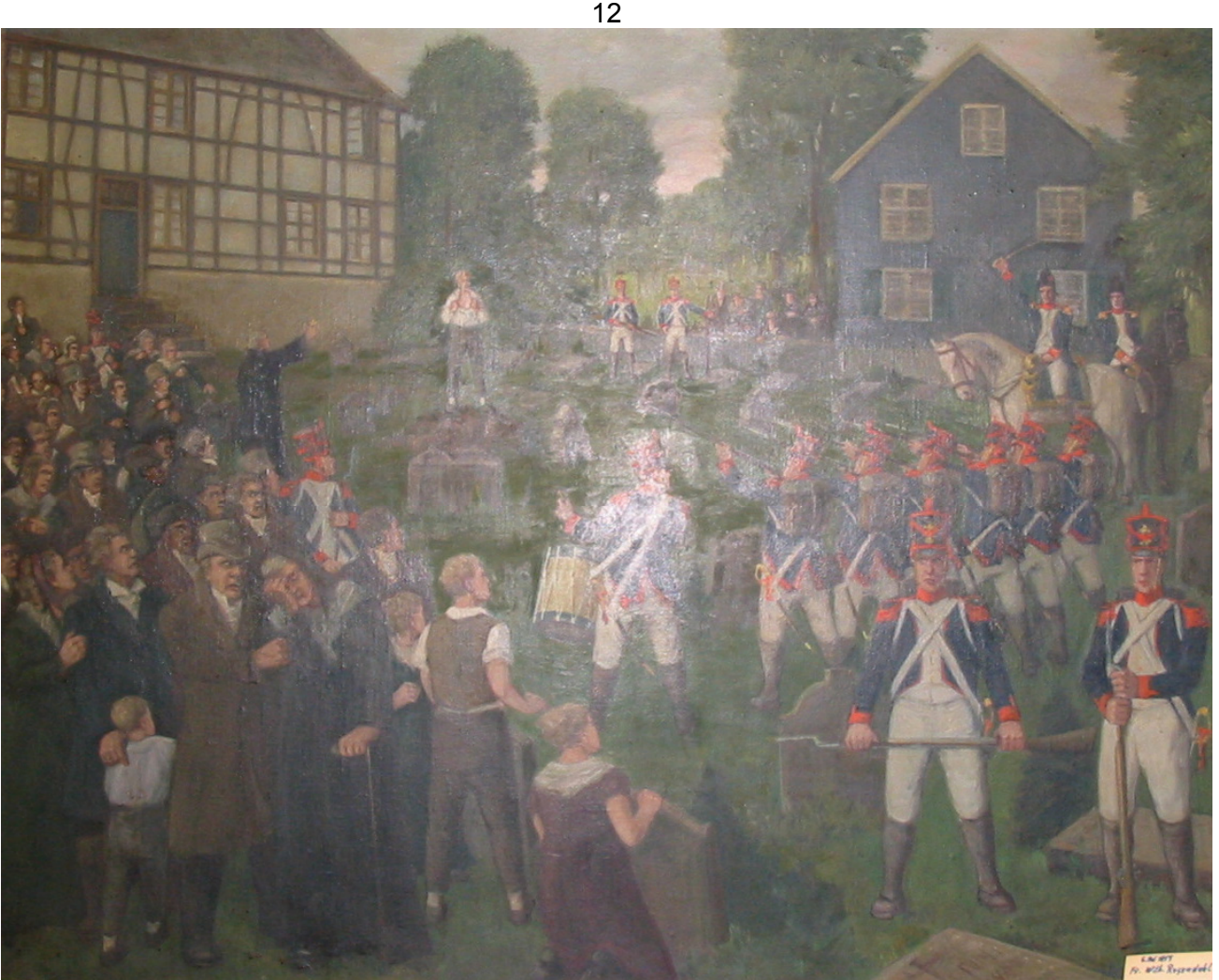

## **Erschießung Friedrich Wilhelm Rosendahls (Öl auf Leinwand, ca. 140 x 170 cm groß)**

Der am 6. Mai 1813 auf dem Stiftskirchhof<sup>34</sup> zu Gevelsberg erschossene Friedrich Wilhelm Rosendahl gilt als einer der lokalen Helden. War er dies wirklich und wie es ist zu seinem Tod gekommen?

Sein vollständiger Name lautete Peter Friedrich Wilhelm Rosendahl, er ist am 1. März 1791 auf den Strücken<sup>35</sup> geboren. Die Grafschaft Mark gehörte seit dem 1. Mai 1808 zum Großherzogtum Berg, das zuerst von Napoleons Schwager Joachim Murat und ab 1808 von Napoleon direkt verwaltet wurde<sup>36</sup>. Staatsrechtlich konnte nach den damaligen Vorstellungen der Landesherr mit seinen Ländern nach Gutdünken verfahren. König Friedrich Wilhelm III. von

 $\overline{a}$ <sup>34</sup> Traditionell war die Gevelsberger Kirche vom Kirchhof und dem Friedhof umgeben. Es handelt sich um einen Teil des heutigen Platzes "Am alten Kirchplatz", auf dem seit vielen Jahrzehnten die Kirmes stattfindet und das Riesenrad steht.

 $35$  Pfarrer Friedrich Schloemann in der Gevelsberger Zeitung vom 6. Mai 1913 – "auf den Strücken" (Strückerberg); sein väterliches Haus war die jetzige Kaltenbach´sche Besitzung [inzwischen abgebrochene Wirtschaft Waldeslust, Im Holte 81] daselbst.

<sup>&</sup>lt;sup>36</sup> Zur Geschichte des Großherzogtums siehe Charles Schmidt: Das Großherzogthum Berg 1806 – 1813 (Bergische Forschungen Band XXVII)

Preußen in seiner Eigenschaft als Graf der Grafschaft Mark hat dies durch den Vertrag von Tilsit vom 9. Juli und die Aufhebung des Untertaneneides am 29. August 1807 förmlich getan. Die Grafschaft Mark und ihre Bewohner unterstanden daher nach einem völkerrechtlich einwandfreien Herrscherwechsel<sup>37</sup> dem Recht des neuen Landesherren. Wie in allen zum napoleonischen Herrschaftsbereich gehörenden Ländern war auch das Großherzogtum in das System der französischen Wirtschaft und damit auch der Kontinentalsperre<sup>38</sup> einbezogen. Ebenso mussten die formell von Frankreich unabhängigen Territorien ihre Armeen dem Kaiserreich zur Verfügung stellen. Für alle "französischen" Territorien galt seit den Zeiten der Revolution die allgemeine Wehrpflicht; sie war entsprechend auch im Großherzogtum eingeführt worden.

Zar Alexander I. von Russland wollte sich Ende 1810 an der Kontinentalsperre aus wirtschaftlichen Gründen nicht beteiligen. Diese Entscheidung musste zum Krieg gegen Napoleon führen, da er die Kontinentalsperre als einziges Kampfmittel gegen England sah. Am 24. Juni 1812 überschritt Napoléon mit der "Grande Armée", zu der auch die Truppen des Großherzogtums gehörten, die Memel und damit die russische Grenze. Er erwartete einen schnellen Sieg, doch die russischen Truppen waren in die Weiten des Landes ausgewichen. Am 14. September 1812 marschierten die Franzosen in Moskau ein. Die Einwohner hatten die Stadt verlassen und alle Vorräte mitgenommen. Am 16. September brannte Moskau. Die französischen Soldaten litten unter Hunger und Kälte; Verhandlungsangebote wurden vom Zaren nicht angenommen. Mitte Oktober 1812 befahl Napoleon seinen Truppen, sich aus Russland zurück zu ziehen. Ein früh einbrechender Winter und die Kosaken, eine gefürchtete russische Reitertruppe, setzten den französischen Truppen schwer zu.

In der Schlacht an der Beresina vom 26. bis 28. November wurde die Grande Armée endgültig zerschlagen. Nur 40.000 der ehemals rd. 450.000 napoleonischen Soldaten übertraten im Dezember 1812 lebendig die preußische Grenze.

Als Reaktion hierauf wurden im Januar 1813 die Wehrpflichtigen des Jahrganges 1813 aufgerufen. Rosendahl entzog sich der Gestellungspflicht;

 $37$  Helmut Stubbe da Luz: General Gobert, Napoleons "Zweites Gouvernement der eroberten Länder" und die Anfänge des Königreichs Westphalen, Seite 396, in: Westfälische Forschungen Band 56

<sup>38</sup> Unter der Kontinentalsperre werden die Maßnahmen Napoleon I. zur wirtschaftlichen Abschließung des europäischen Festlandes gegen Großbritannien, insbesondere das Verbot des Handels mit Großbritannien und mit britischen Waren, verstanden. Verkündet wurde die Kontinentalsperre in Berlin am 21. November 1806. Großbritannien antwortete 1807 mit dem Verbot für alle neutralen Schiffe, französische Häfen anzulaufen und der Blockade über die Häfen von Frankreich und seiner Verbündeten. Die Folge dieses ersten sich weltweit entwickelnden Wirtschaftskrieges war u.a. ein ausgedehnter Schmuggel.

diese Personen wurden im Gegensatz zu den fahnenflüchtigen Deserteuren von den Franzosen Refraktäre genannt<sup>39</sup>. Gevelsberg war den Behörden als Unruheherd bekannt; u.a. vereinigten sich hier ehemalige Schmuggler, Deserteure und Refraktäre zu Überfällen. Rosendahl wurde als einer der Anführer der Würpel'schen Bande<sup>40</sup> seit März von den Behörden steckbrieflich gesucht<sup>41</sup>. Am 14. April wurde er gefangen genommen und am 6. Mai vor das im Schwelmer Rathaus tagende Spezielle Kriegsgericht gestellt. Nach seinem Todesurteil<sup>42</sup> wurde er am gleichen Tage auf dem Gevelsberger Stiftskirchhof erschossen<sup>43</sup>. Sein Grab ist jedoch nicht bekannt.

Bereits 1938 hat Dr. Zierenberg festgestellt<sup>44</sup>, dass das Urteil kriegsrechtlich kein Fehlspruch war. Es sei jedoch insbesondere wegen der Jugend von Rosendahl ungeheuer hart und der Vollstreckung in seinem Heimatort eine Brutalität gewesen. Was die Jugend von Rosendahl anbetrifft, kann sie wohl kaum als Entschuldigung gelten. Ein Zweiundzwanzigjähriger war gerade in den damaligen Verhältnissen kein Jugendlicher oder Heranwachsender mehr, sondern ein Erwachsener mit allen Rechten und Pflichten. Auch was die Vollstreckung anging, sollte hier in dem bekannten Unruheort Gevelsberg ein Exempel<sup>45</sup> statuiert werden. Zu dem gleichen Zweck wurde das Urteil als Plakatanschlag veröffentlicht<sup>46</sup>. Man muss also wohl der Einschätzung Dr. Zierenbergs folgen, wonach das Urteil angesichts der seinerzeit herrschenden Rechts- und Kriegsverhältnisse korrekt war.

<sup>39</sup> Dr. Bruno Zierenberg: Das Schicksal des Gevelsberger Refraktärs Friedr. Wilh. Rosendahl 1813, Seite 4

<sup>&</sup>lt;sup>40</sup> Henrich Wilhelm Würpel galt als der Hauptbeteiligte der nach ihm benannten Bande von Aufrührern.

<sup>41</sup> Das Schicksal des Gevelsberger Refraktärs Friedr. Wilh. Rosendahl 1813, Seite 5

<sup>&</sup>lt;sup>42</sup> Das Urteil ist in "Das Schicksal des Gevelsberger Refraktärs Friedr. Wilh. Rosendahl 1813", Seite 10, abgedruckt und am 6. Februar 1953 in der Gevelsberger Zeitung/Ennepetaler Zeitung veröffentlicht worden.

<sup>43</sup> Die Vollzugsmeldung des Unterpräfekten des Arrondissements Hagen an den Herrn Präfekten des Ruhrdepartments vom 7. Mai 1813 liegt im Stadtarchiv als Kopie vor.

Die Sterbeurkunde wurde am 8. Mai 1813 unter Nr. 39 in das Register der Sterbe-Urkunden 1813 der Muncipalität Ennepe (Bestand 2405 – Amt Ennepe) eingetragen. Sie ist in "Das Schicksal des Gevelsberger Refraktärs Friedr. Wilh. Rosendahl 1813", Seite 28, abgedruckt und am 3. Februar 1953 in der Gevelsberger Zeitung/Ennepetaler Zeitung veröffentlicht worden.

<sup>44</sup> Das Schicksal des Gevelsberger Refraktärs Friedr. Wilh. Rosendahl 1813, Seite 11 45 Dr. Fritz Schemann: Beiträge zur Geschichte der Grafschaft Mark, Seite 43:

<sup>&</sup>quot;Man hat wohl deshalb keine Milde walten lassen, weil man glaubte, durch Verhängung der schwersten Strafe abschreckend auf die Gesinnungsgenossen R[osendahls] wirken zu können. Dieselbe Absicht verfolgte auch der Befehl [des Kaiserlichen Kommissars für das Großherzogtum] Beugnots an [den Präfekten des Ruhrdepartments Freiherrn von] Romberg, dem er 100 Abzüge des ergangenen Spruches überwies, in allen Mairien je ein Exemplar anschlagen zu lassen."

<sup>46</sup> Das Schicksal des Gevelsberger Refraktärs Friedr. Wilh. Rosendahl 1813, Seite 11

Aber da Geschichte bekanntlich immer vom Sieger geschrieben wird, gilt auch hier, dass Rosendahl nach heutigem Verständnis als "deutscher Widerstandskämpfer" anzusehen ist. Insofern gilt er zu Recht als lokaler Held. Distanziert muss man jedoch die Darstellungen von Schloemann 1913<sup>47</sup> und anderer in den 1920er Jahren betrachten. Sie waren eindeutig nationalistisch gefärbt und gegen den "Erbfeind" Frankreich gerichtet; von historischkritischer Darstellung<sup>48</sup> kann keine Rede sein.

Auffällig ist auf dem Gemälde, dass trotz des Besuchs von Arndts die örtlichen Verhältnisse nicht korrekt wieder gegeben werden. So fehlt in der Lücke zwischen den beiden Häusern die Elberfelder Straße. Auch der im Hintergrund steil ansteigende Strückerberg ist nicht wiedergegeben worden. Aber die örtlichen Verhältnisse waren eben für die Motivwahl nicht entscheidend, denn hier kam es wesentlich auf die Gestaltung des Friedhofes und das über der Brust selbst aufgerissene Hemd als Symbol der Opferung an.

Detlef Raufelder **Stadtarchivar** 

<sup>&</sup>lt;sup>47</sup> Gevelsberger Zeitung vom 6. Mai 1913

<sup>48</sup> Das Schicksal des Gevelsberger Refraktärs Friedr. Wilh. Rosendahl 1813, Seite 14